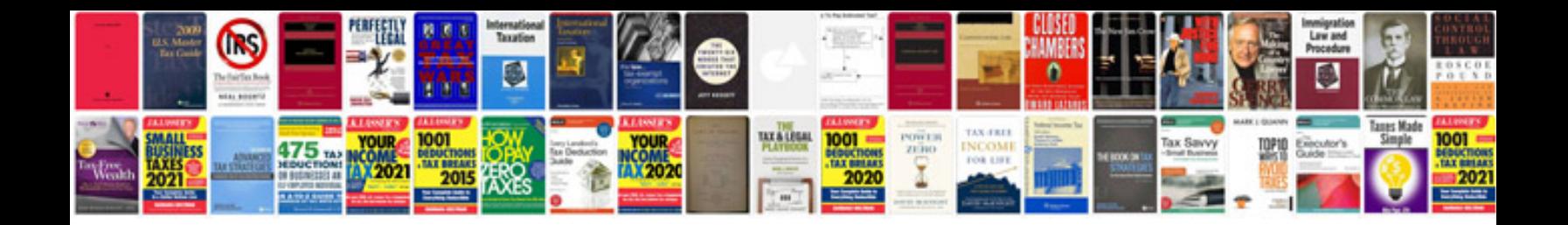

**Pdf form to excel** 

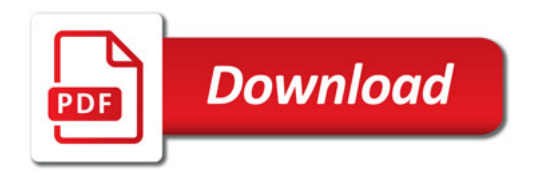

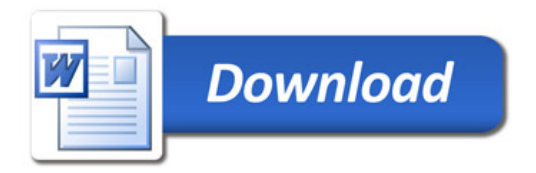